**CLUG - 13 Jun 2023, Woodstock Brewery**

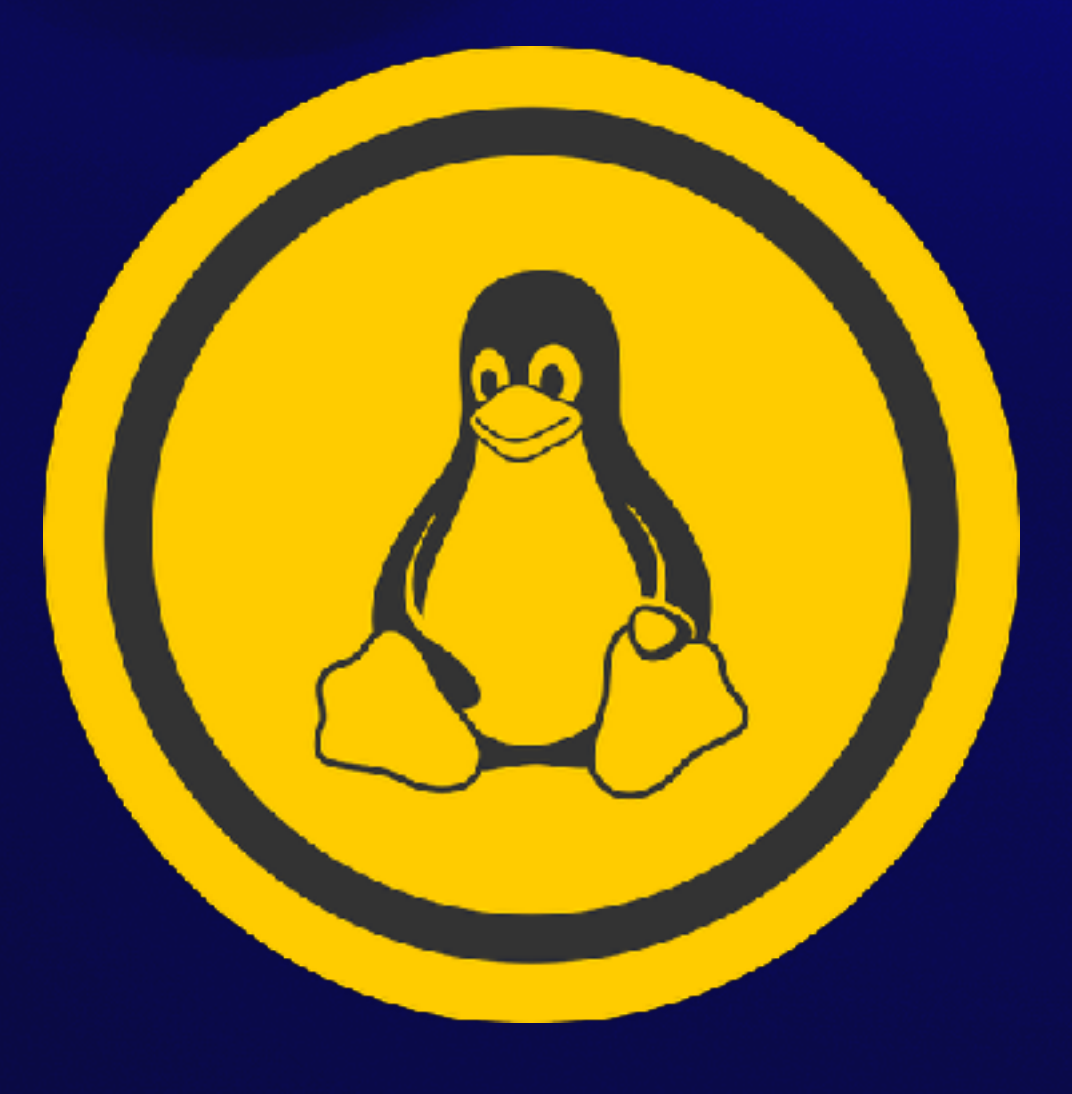

### **How to compile a Linux Kernel for your 100Gbps router**

**Or, how to keep doing Software Routing until you really have to start using an ASIC, with 100% open source software.**

## **Joe Botha**

**Past Co-founder: Frogfoot - when it was an ISP Teraco - DC Octotel - FNO** 

**Currently: Atomic Access - Fibre ISP in Cape of Good Hope www.atomic.ac twitter.com/swimgeek**

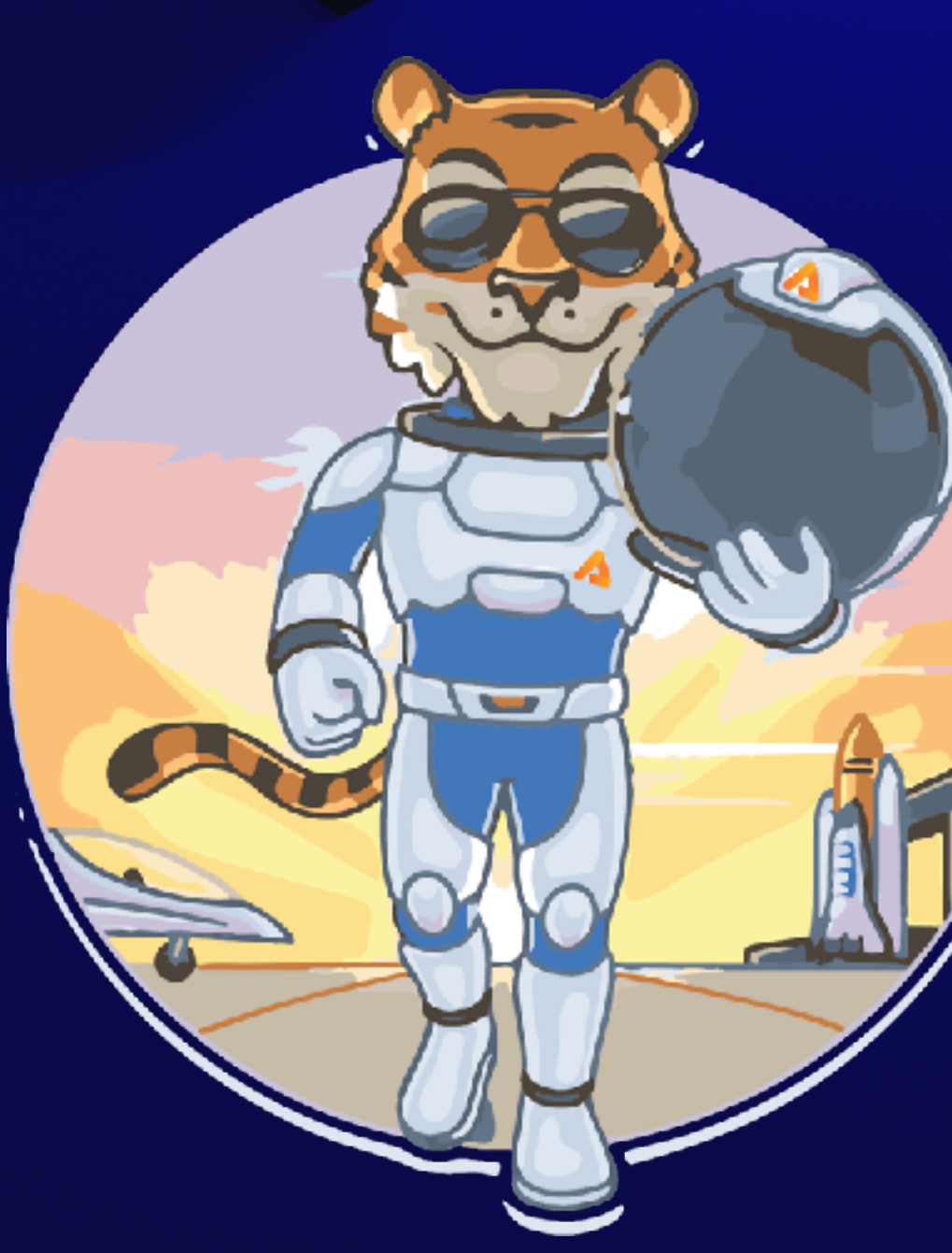

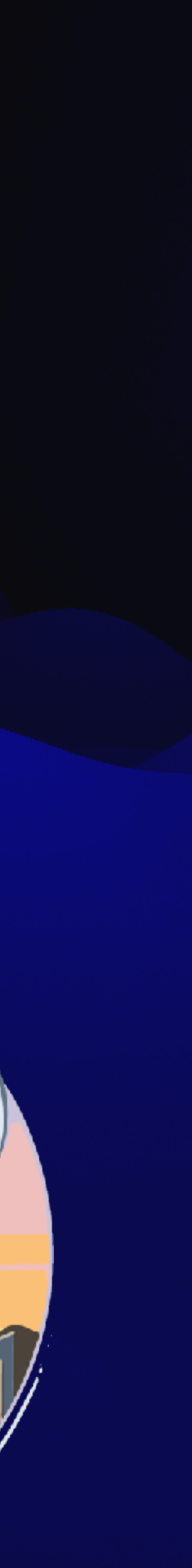

## **"ASICs, magic and prowrestling are closely guarded secrets"**

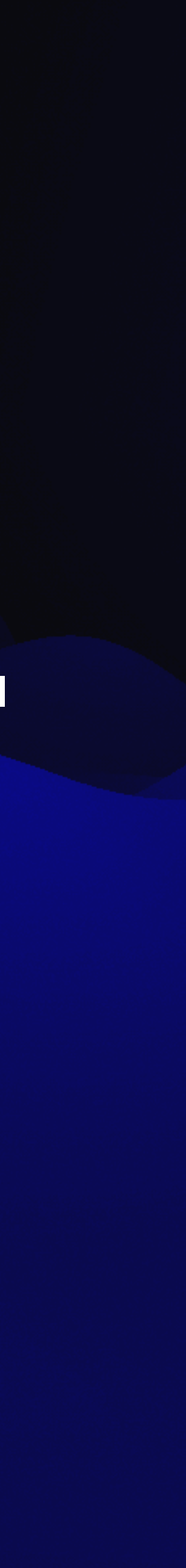

## **Avoid ASICs with NDAs and buggy / closed SDKs Run 100% Debian**

den

#### **My quick 20 year history with Linux Routing**

**2000 - Frogfoot's 1st router: x86 PC 2006 - Amobia x86 & wireless 2018 - Atomic software routing 2022 - Atomic ASIC routing**

#### **Software vs Hardware routing? Read: 'The world in which IPv6 was a good design'**

#### **IETF vs IEEE & Routing vs Switching tldr; Route packets with a CPU, until you can't.**

**<https://apenwarr.ca/log/20170810>**

#### **2000 - Frogfoot's 1st routers: x86 PC**

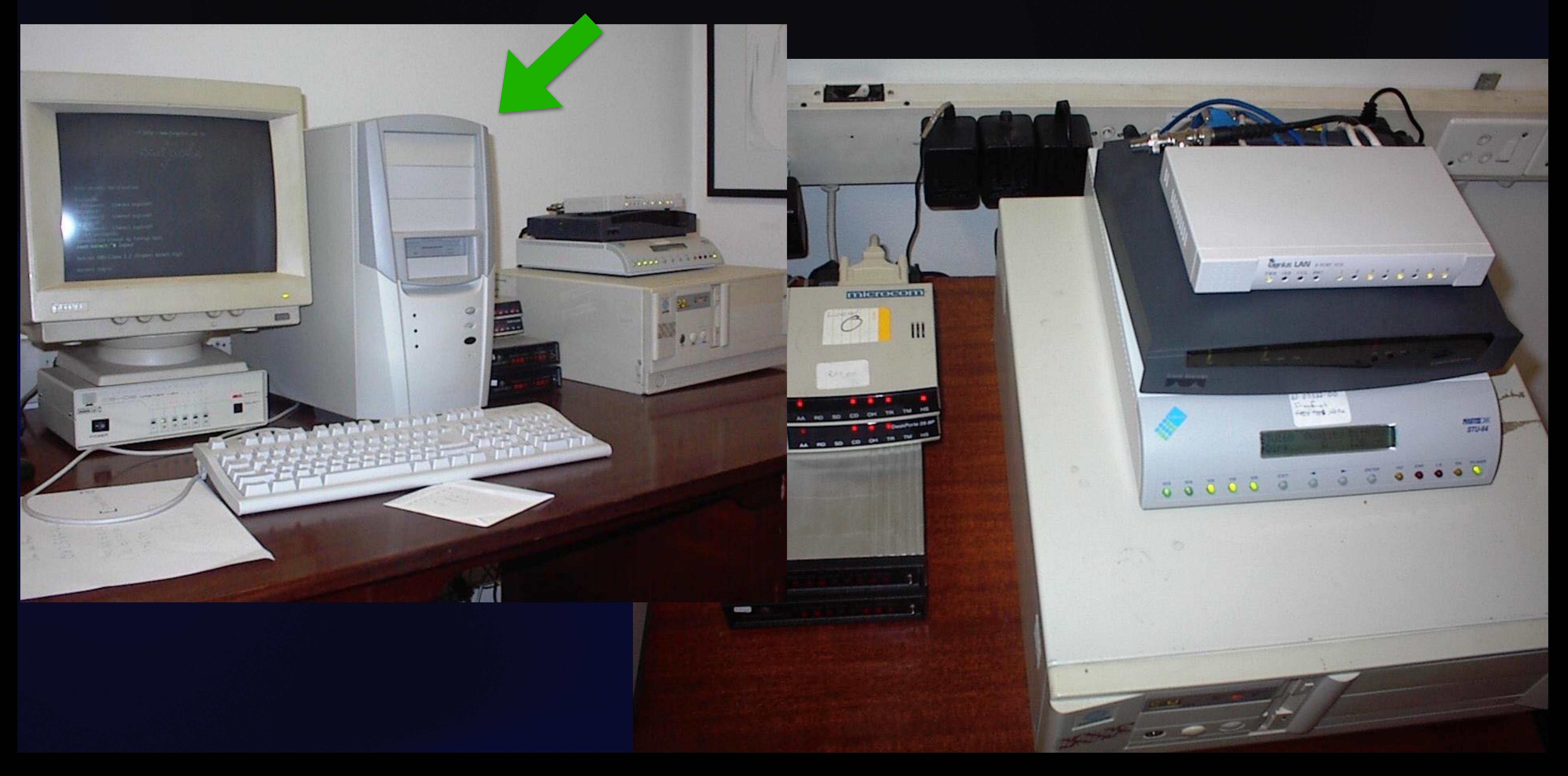

#### **2006 - x86, but embedded / rackmount**

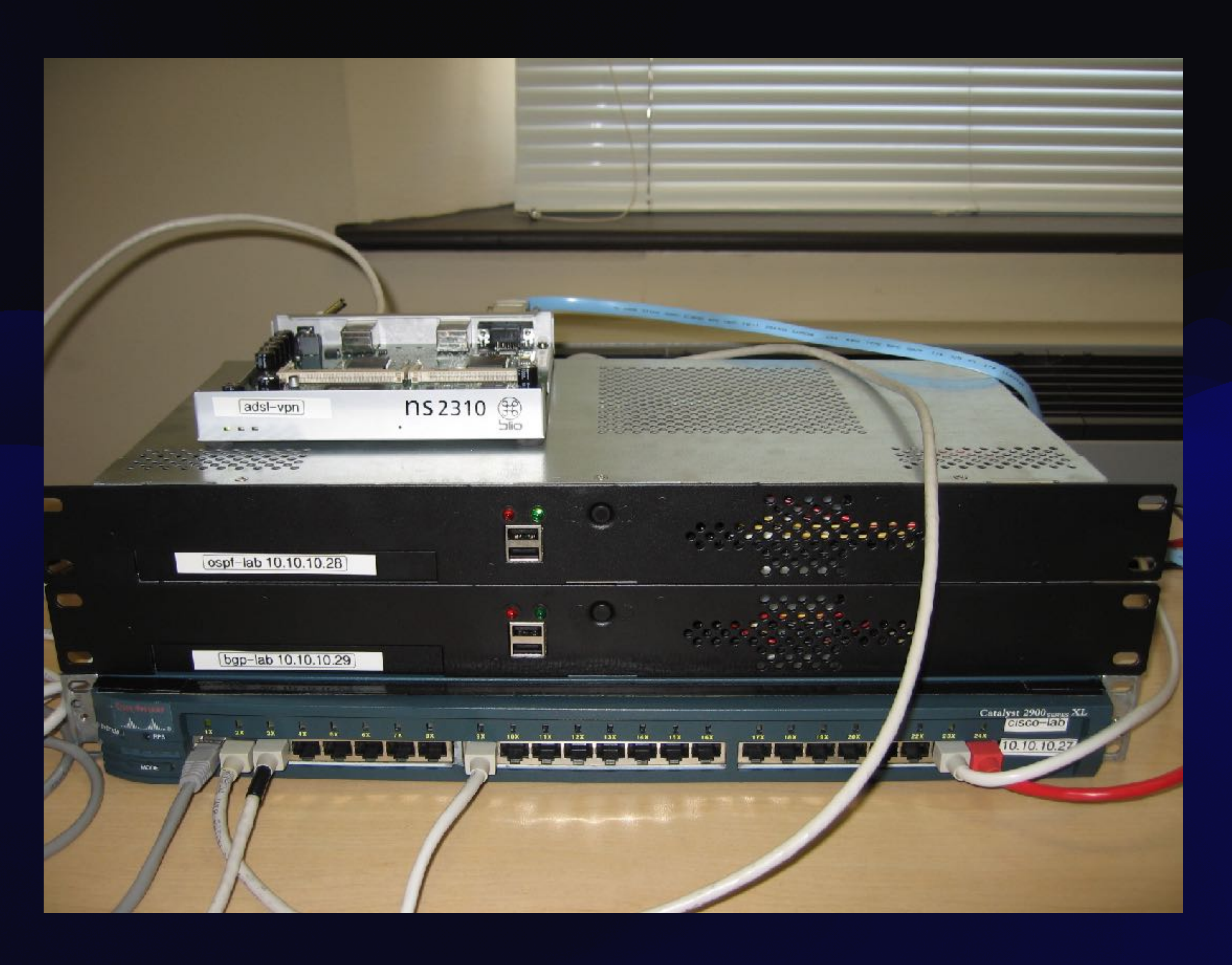

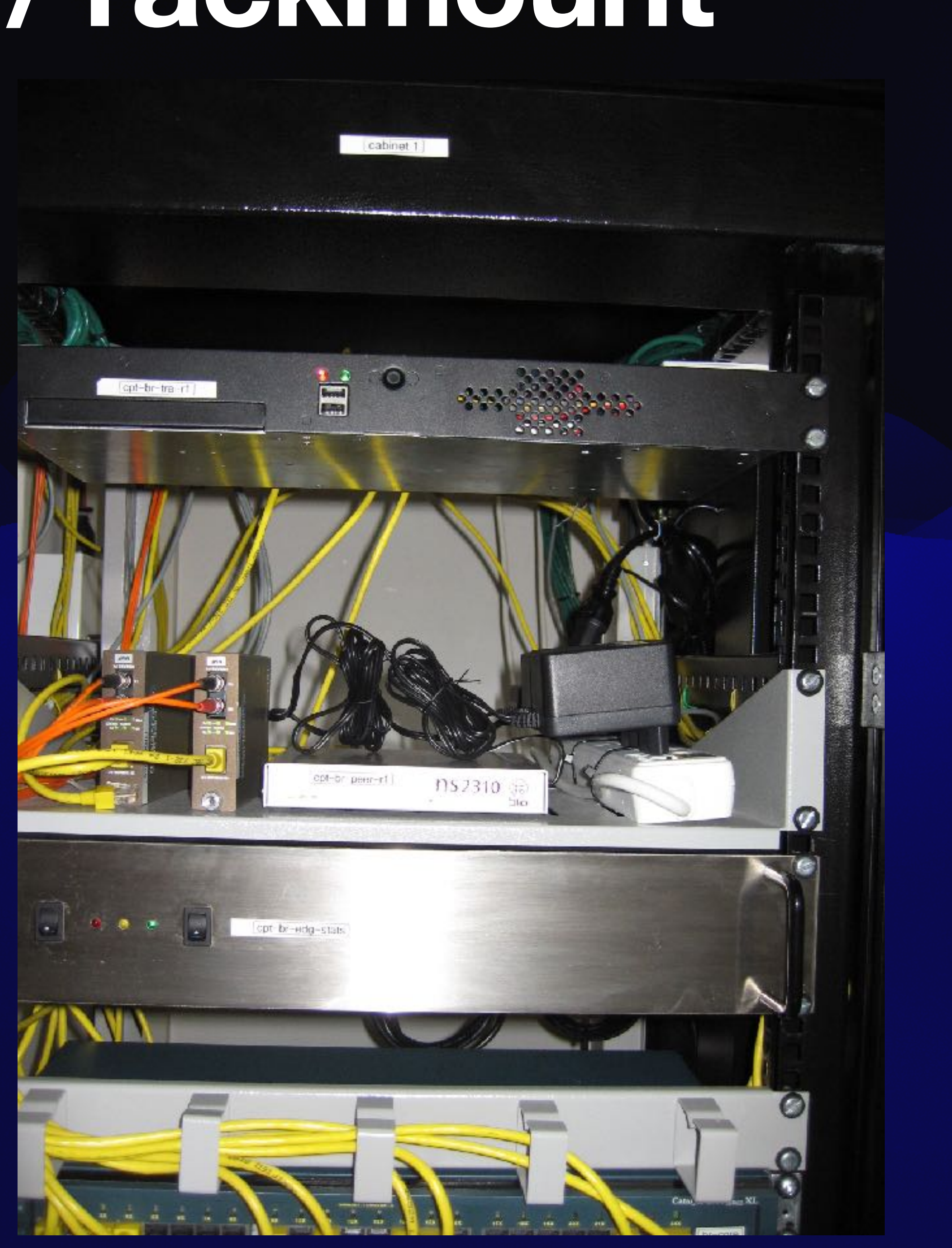

## **Open Networking History 2013 - Cumulus & ONIE 2016 - Mellanox Spectrum1 & SwitchDev 2019 - DENT and Marvell driver for Switchdev**

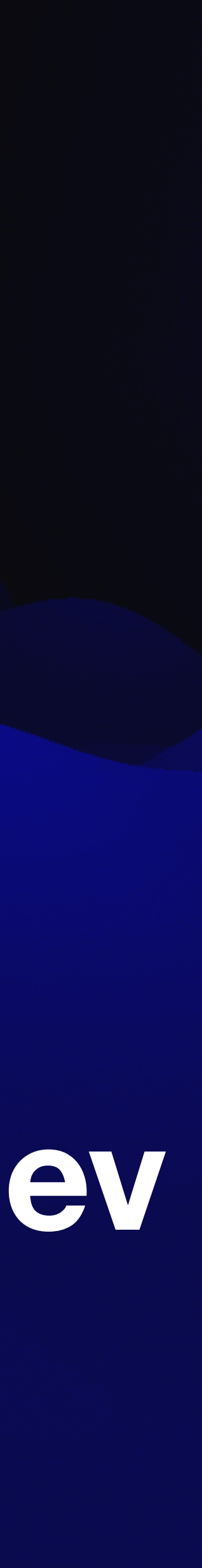

#### **2018 - Atomic software routing**

#### **- Xeon D & Intel i40e - Debian 9 - FRR v3**

#### **vs commercial options / Arista 7280**

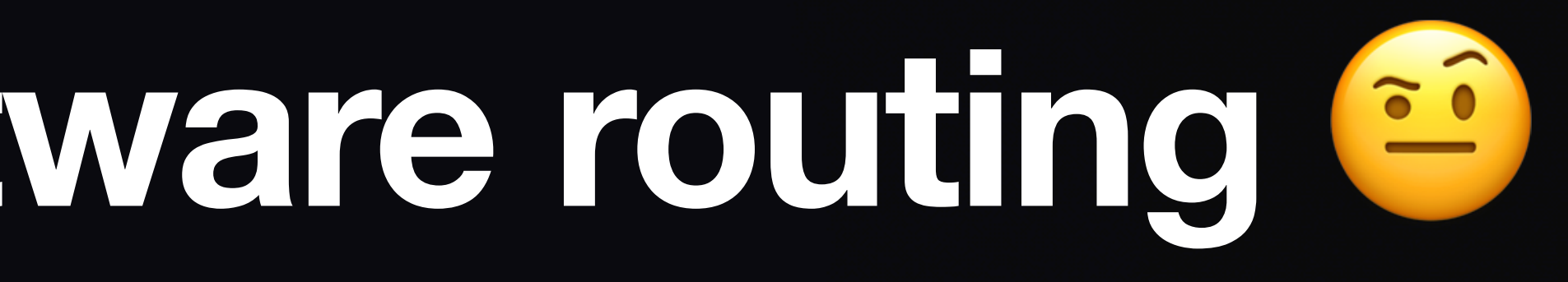

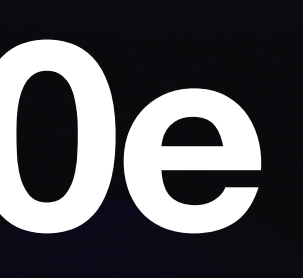

#### **2018 - Atomic software routing**

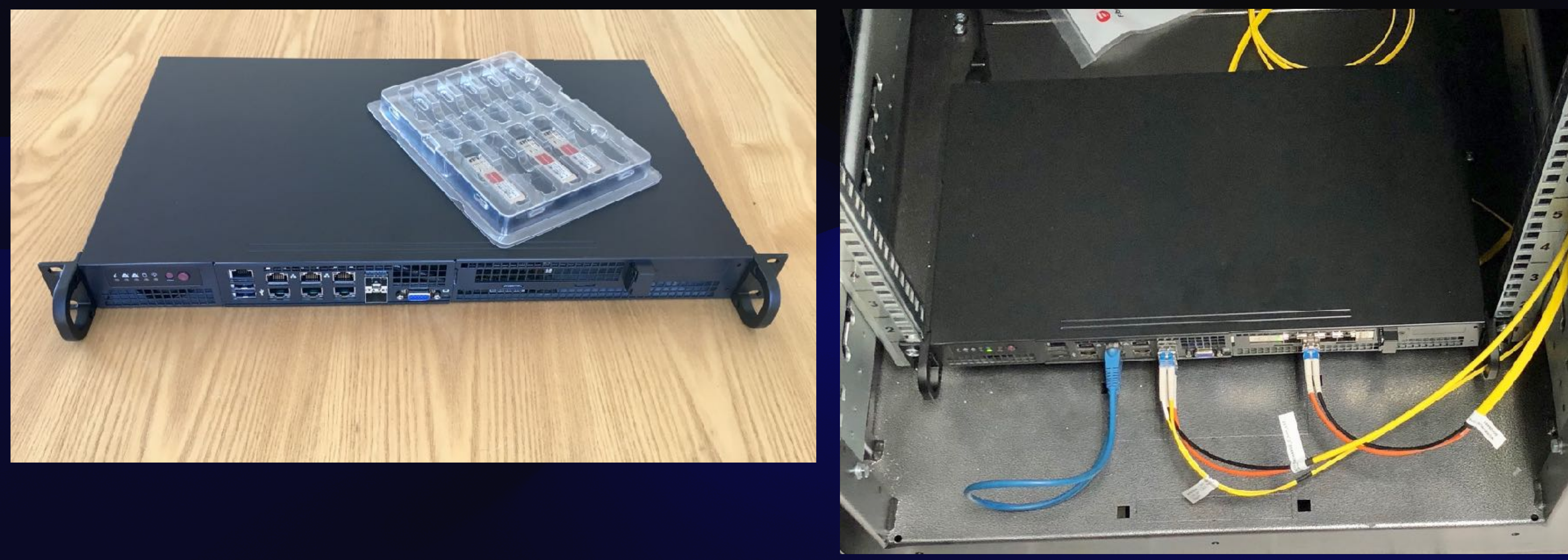

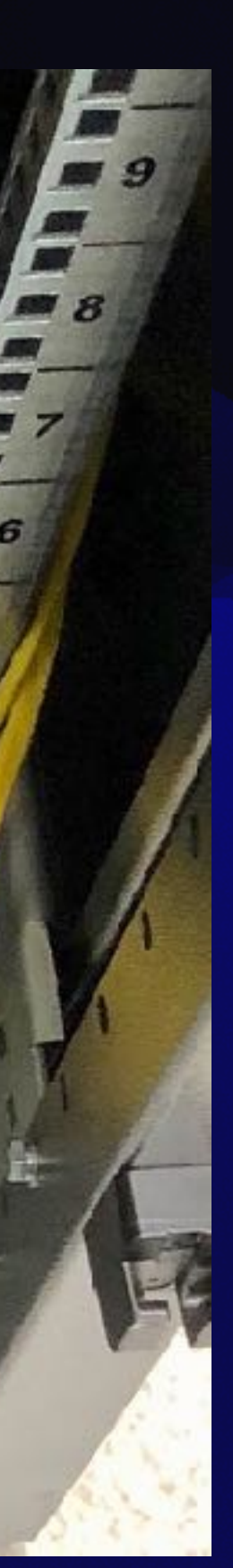

#### **2021 - Atomic recent routing - Xeon D & Intel i40e & SR-IOV - Debian 10 & Proxmox - FRR v7**

**Limits: softIRQ/core ~8Gbps with 8 cores Intel NIC drivers are not great Port density is a problem**

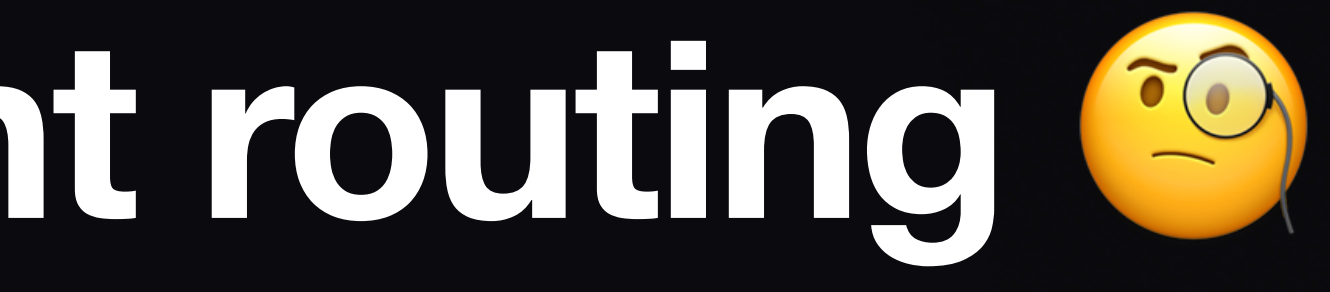

#### **Software routing can't scale, interrupts.**

**What now?**

# **Searching for Open Networking 2018-2021 - found nothing really nice**

**- DPDK & VPP, OVS, Vyos etc - Broadcom, IPinfusion, OCNOS etc - ONL and lots more… > found Mellanox NICs & Switches** 

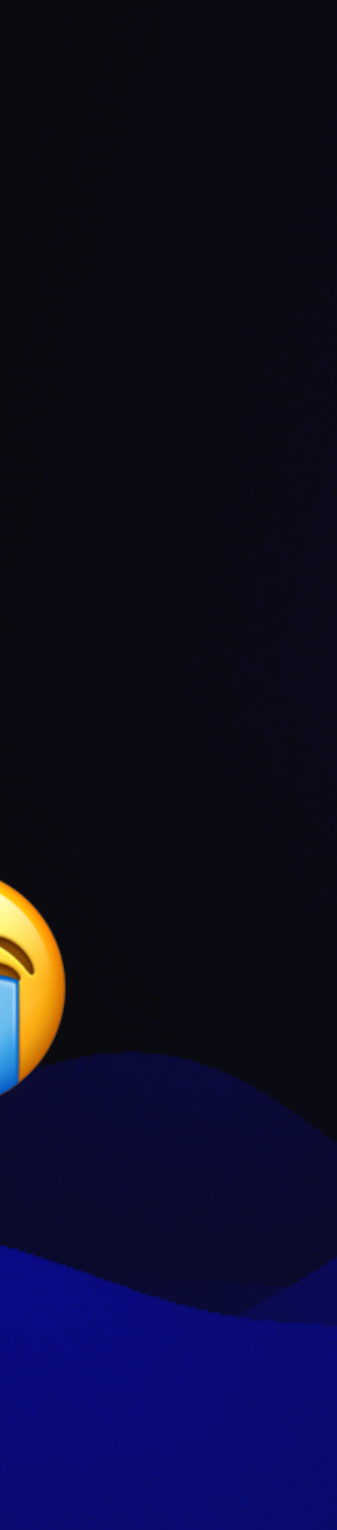

### **Could you build a** 100Gbps router with Debian?

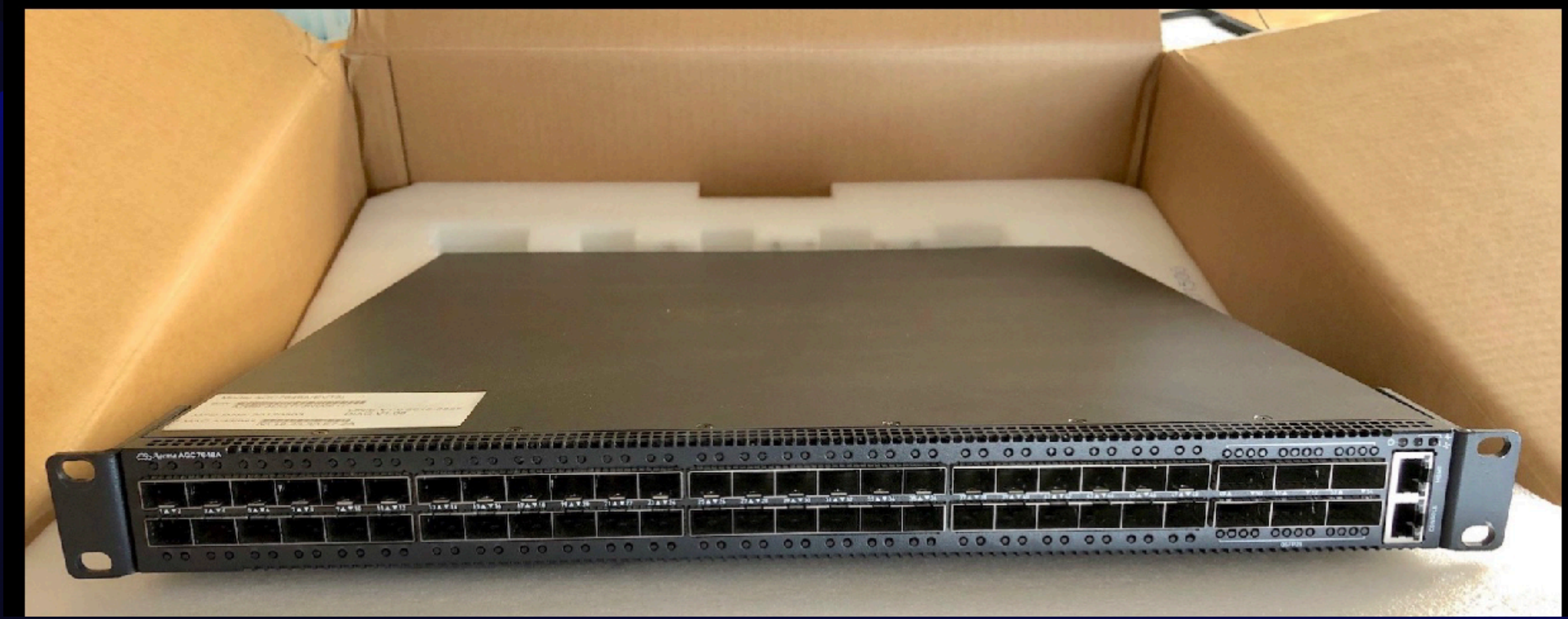

#### **\* Slide from 2019**

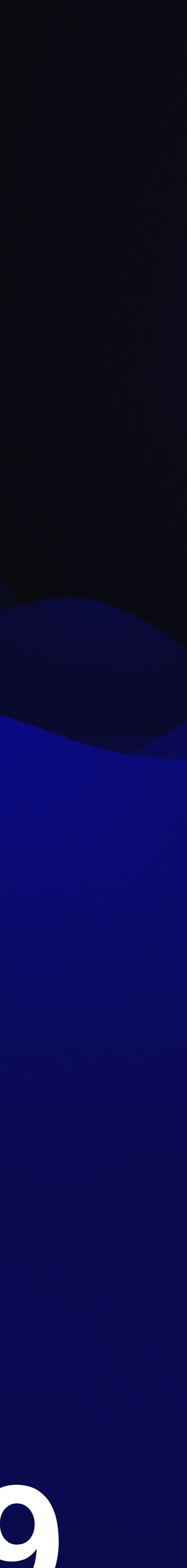

#### **2023 - Atomic routing, sw & hw**

#### **- Border: Xeon D & Mellanox DX6 NICs - Peering/BNG: SN2010 Mellanox NVIDIA**

**- Debian 12 - FRR v8.5**

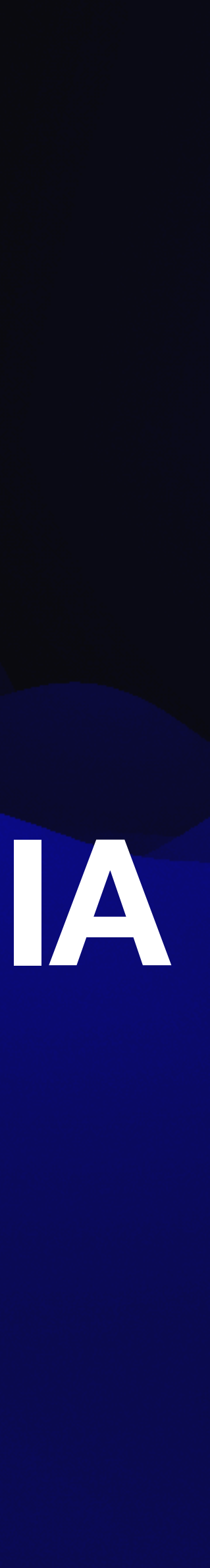

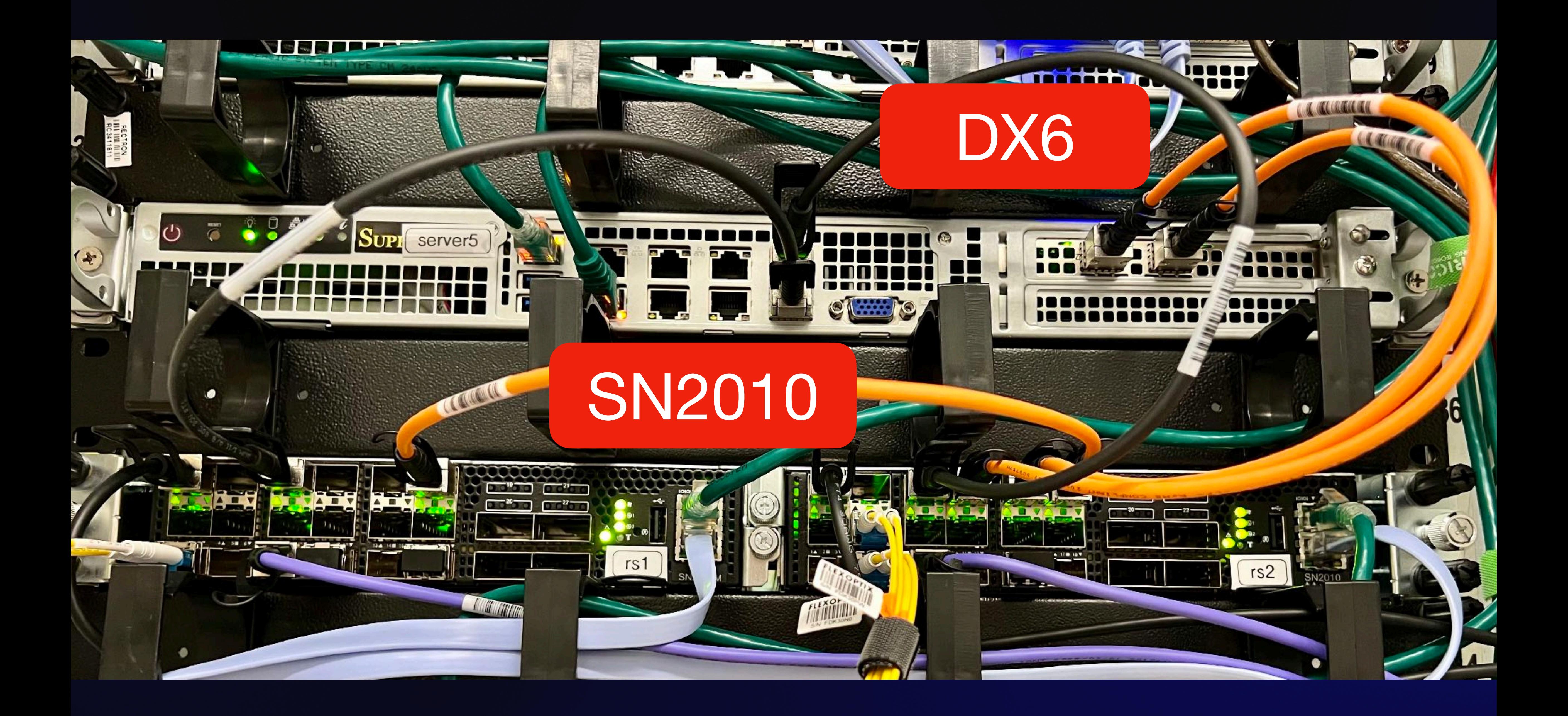

### **What you need to compile: - Linux kernel 6.1 with SwitchDev**

- **Various hw sensors - hw-mgmt**
- **ethtool**
- **iproute2**
- **ifupdown2**
- **resmon**
- 

#### **- psample** Pro tip: use equivs

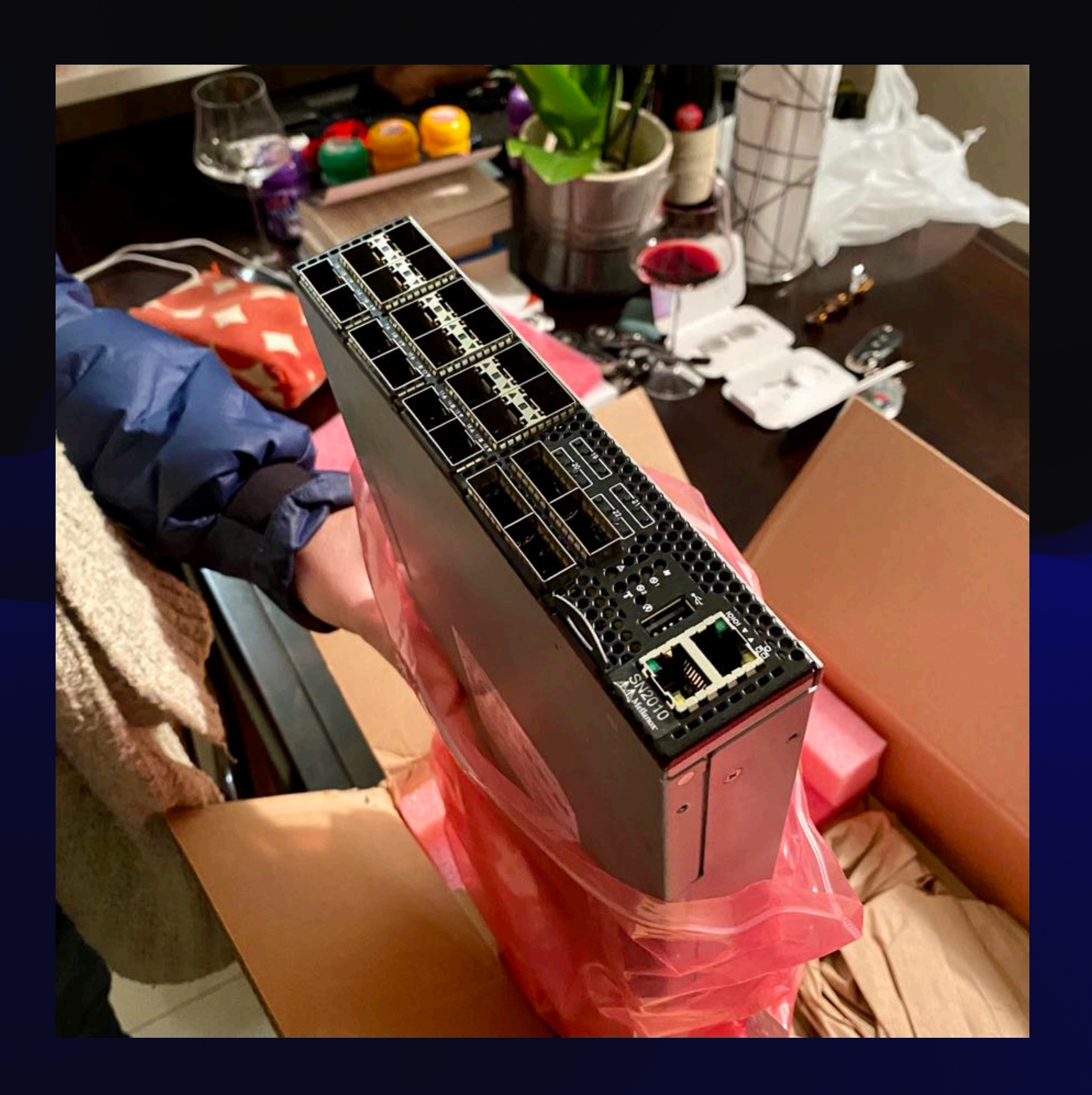

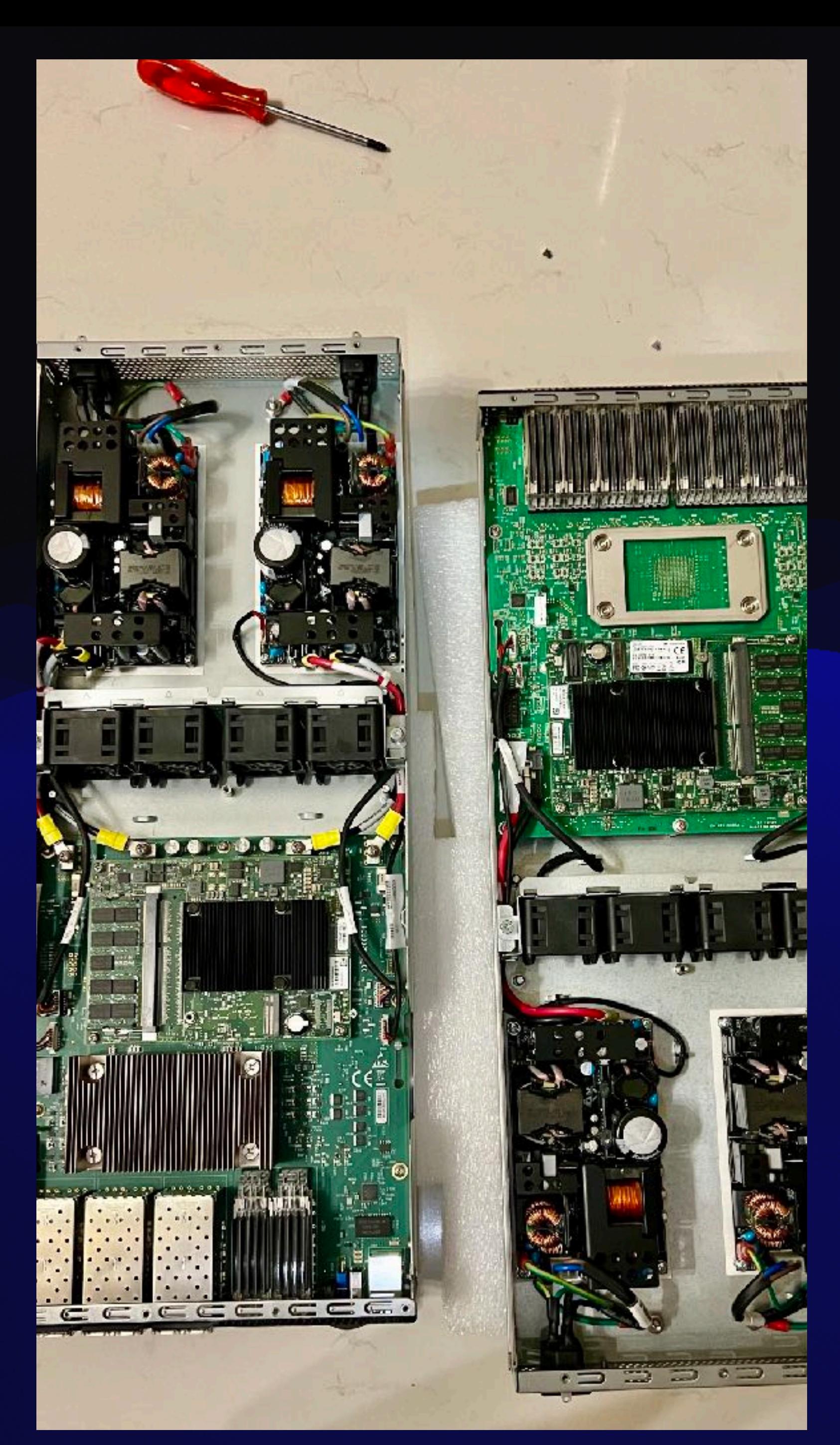

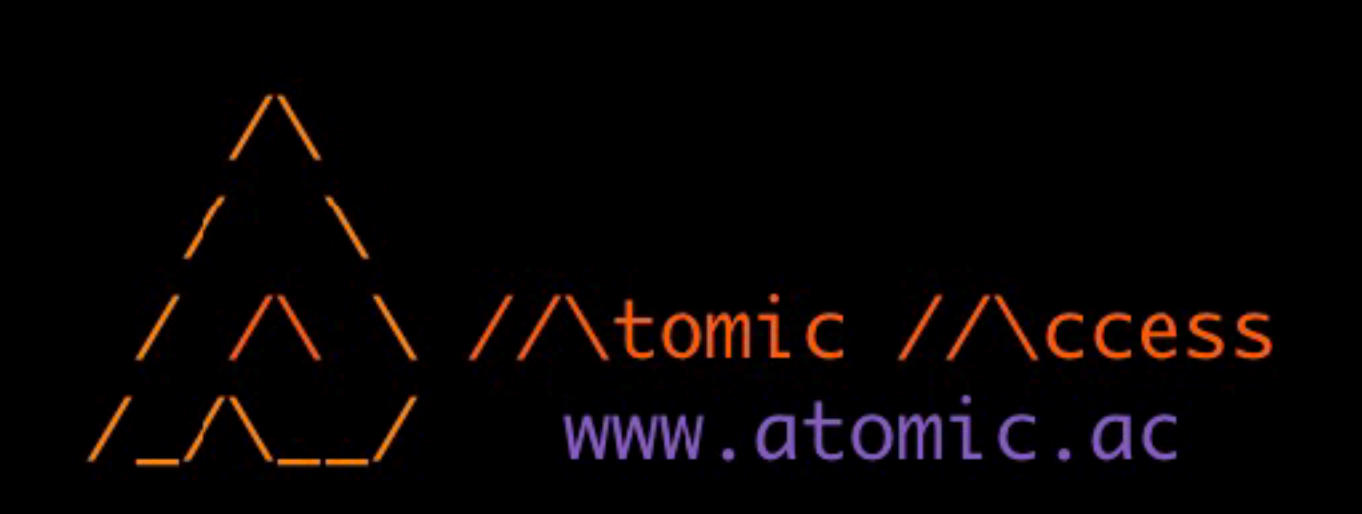

Last login: Mon Jun 19 19:57:00 2023 from 100.100.100.1 root@cpt-ter-rs1  $\sim$  # cat /etc/debian\_version 12.0 root@cpt-ter-rs1  $\sim$  # uname -a Linux cpt-ter-rs1 6.1.32-atomic #1 SMP PREEMPT\_DYNAMIC Mon Jun 5 16:12:08 SAST 2023 x86\_6 4 GNU/Linux root@cpt-ter-rs1  $\sim$  # ethtool -i swp1 driver: mlxsw\_spectrum version: 1.0 firmware-version: 13.2010.3146 expansion-rom-version: bus-info: 0000:01:00.0 supports-statistics: yes supports-test: no supports-eeprom-access: no supports-register-dump: no supports-priv-flags: no  $root@cpt-ter-rs1 ~~\nightharpoonup ~\nightharpoonup ~$ 

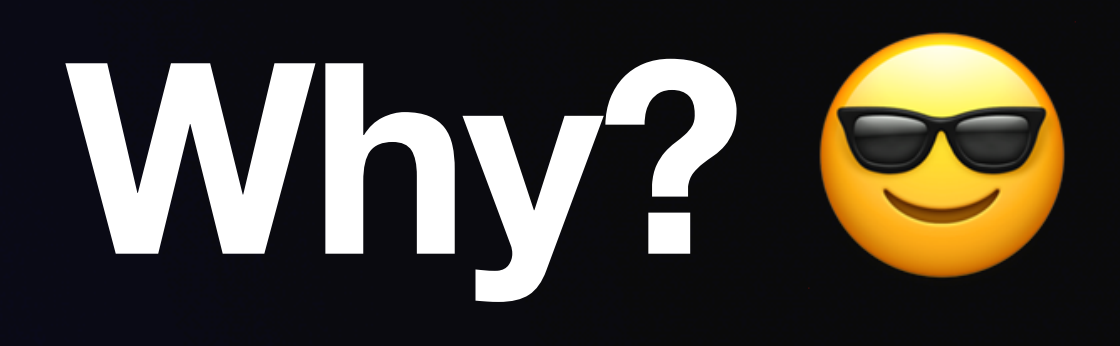

#### **- purist** ❤ **debian - most open, no lame NDAs - small, low power - pretty good port density - peering traffic at ASIC speeds - can do cool things with tc rules …not really cheaper**

#### **Switchd vs Switchdev**

**Old ASIC managed by closed SDK Linux is just driving the fans and LEDs Userspace SDK app is running the front panel ports and ASIC ASIC forwarding plane is not part of the OS** 

#### **Better (switchd)**

**Create network devices in Linux Make the SDK app listen for netlink messages FRR, 'iproute2', 'ifupdown2' start working Linux becomes the API / management interface** 

**Open (switchdev framework + spectrum driver) 'ethtool' fully works devlink to talk to ASIC via PCI bus ASIC driver is now in the standard kernel ASIC API is open** 

- 
- 

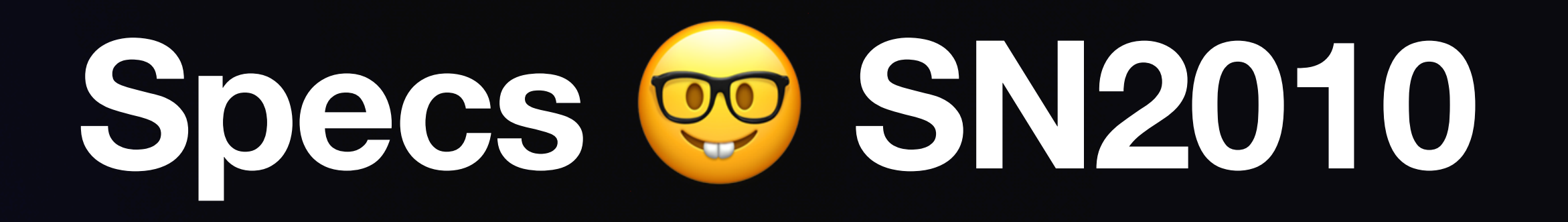

#### **- 180k IPv4, 30k IPv6, 8k MAC (256k) - 10 / 25 / 40 / 100 Gbps - 57 Watt power - 8G memory, 256G storage (DIY) - 1.3 Bpps - 16MB buffers - 300ns latency**

### **What's missing?**

#### **- Deep buffers - 2M routes (DFZ)**

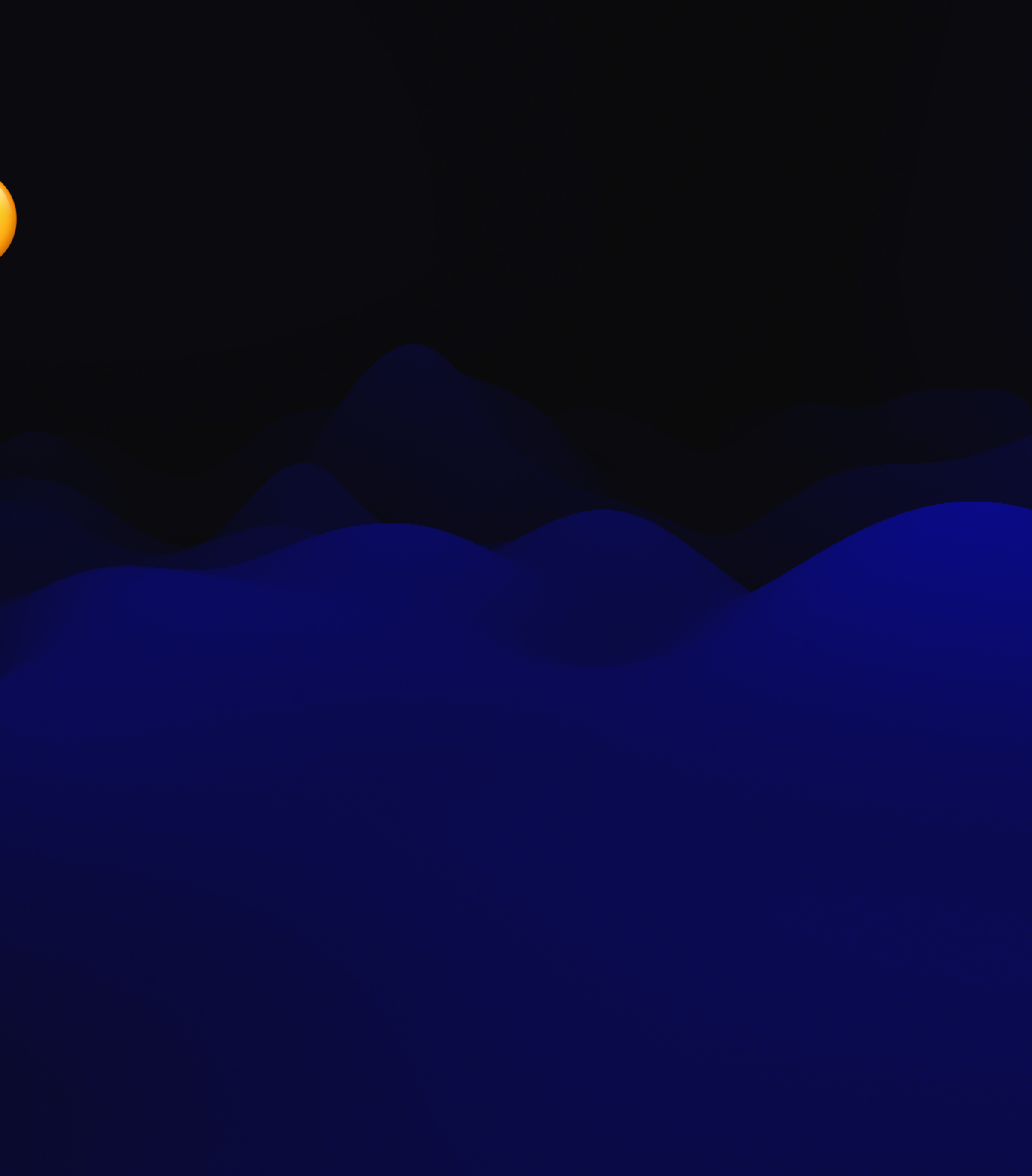

#### **Links**

#### **[- Watch: Building a bet](https://www.youtube.com/watch?v=CfgjbHivdQ8)ter NOS: [https://www.youtube.com/](https://www.youtube.com/watch?v=CfgjbHivdQ8) [watch?v=CfgjbHivdQ8](https://www.youtube.com/watch?v=CfgjbHivdQ8)**

#### **[- Sw](https://github.com/Mellanox/mlxsw/wiki)itchdev + Spectrum: [https://github.com/Mellanox/mlxsw/](https://github.com/Mellanox/mlxsw/wiki) [wiki](https://github.com/Mellanox/mlxsw/wiki)**

**[- Switchdev + Marve](https://github.com/Marvell-switching/switchdev-prestera)ll: [https://github.com/Marvell-switching/](https://github.com/Marvell-switching/switchdev-prestera) [switchdev-prestera](https://github.com/Marvell-switching/switchdev-prestera)**

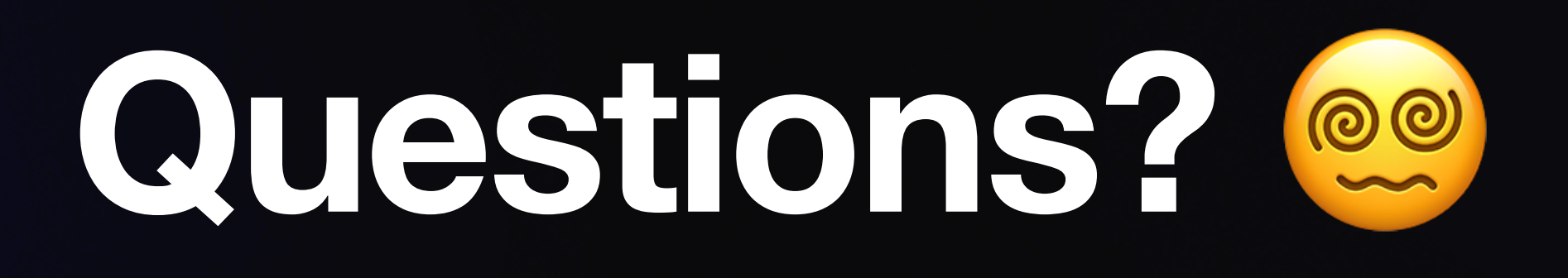

#### **- Cumulus vs Debian - Sectrum1 vs Spectrum2 - Buffers - all 10G ports - Ops / upgrades**